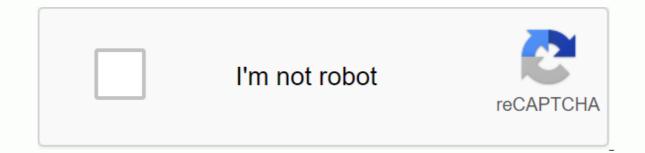

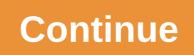

Ccna v6 final exam answers 2018

DSL dialup satellite rented line modem cable 2. What is the purpose of having a convergent network? Provide high-speed connectivity to all end-devices to ensure that all types of data packages are treated equally to achieve defect tolerance and high availability of data network infrastructure devices to reduce the cost of deploying and maintaining communications infrastructure 3. What feature of a network allows it to grow rapidly to support new users and applications without having an impact on the performance of the service provided to existing users? reliability scalability - quality of service accessibility 4. What connection provides a secure CLI session with encryption to a Cisco switch? a console connection a connection to A Telnet connection a SSH-5 connection. A network technician tries to set up an interface by entering the following command: SanJose IP Address (config) 192.168.2.1 255.255.0. The control is rejected by the device. What is the reason for this? The command is entered from the wrong mode of operation. The information in the sub-network mask is incorrect. The interface is shut down and must be activated before the switch accepts the IP address. 6. After several configuration changes made to a router, the running copy start-configuration command is issued. Where will the changes be stored? Flash ROM NVRAM RAM configuration records a TFTP 7 server. See the exhibition. From the global configuration mode, an administrator tries to create a message banner of the day using the command banner mote V Access allowed only! Offenders will be prosecuted! V When users log in using Telnet, the banner does not appear correctly. What's the problem? The banner message is too long. The delimitation character appears in the banner message of the day banners only appear when a user connects via the console port. 8 What are the three characteristics of an SVI? (Choose three.) It is designed as a security protocol to protect switch ports. It is not associated with any physical interface on a switch. It is necessary to allow connectivity by any device at any location. It provides a way to remotely manage a switch. A technician sets up a switch with these commands: interface vlan 1 SwitchA (config-if) - IP address 192.168.1.1 255.255.255.0 SwitchA (config-if) - no stop What does the technician configure? Telnet access SVI password physical access encryption switchport 10. In computer communication, what is the purpose of encoding messages? to convert the information into an appropriate form for transmission interpret information to divide large messages into smaller frames in order to negotiate the right time. for successful communication 11. Which protocol is responsible for controlling the size of segments and the speed at which segments are two benefits of using a layered network model? (Choose two.) It helps with the design of the protocol. It prevents designers from creating their own model. It prevents technology in one layer from affecting other layers. 13. What is the process of dividing a stream of data into small pieces before transmission? segmentation encoding flow control 14. When IPv4 is manually configured on a web server, which property in the IPv4 configuration identifies the network part and host an IPv4 address? Sub-network address mask of the DNS server address on a server. Using a tester, the administrator notices that the signals generated by the server's NIC are distorted and not usable. In which layer of the OSI model is it mistakenly classified? Network layer presentation layer physical layer - layer of data link layer 16. A network engineer measures the transfer of bits across the backbone of the company for a critical mission database application. The engineer notes that the network's throughput appears to be less than the expected bandwidth. What are the three factors that could influence the flow differences? (Choose three.) the amount of traffic that is currently going through the network- the sophistication of the data encapsulation method the type of traffic that passes through the network- the latency created by the number of network devices that the data crosses the bandwidth of the WAN connection to the Internet the reliability of the Gigabit Ethernet infrastructure of the backbone 17. What type of UTP cable is used to connect a PC to a switch port? crossover rollover console directly through 18. What is the characteristic of the LLC sublayer? It provides the required logical address that identifies the device. It provides data delineation based on the physical signaling requirements of the environment. It places information within the framework that allows multiple Layer 3 protocols to use the same network interface and support. 19. What are the three main functions provided by layer 2 data? (Choose three.) error correction through a session control collision detection method using the port number data link layer addressing the placement and removal of error detection frameworks through CRC CRC calculations. groups of bits in images - converting bits into 20 data signals. What will a host do on an Ethernet network if they receive a frame with a destination MAC address that doesn't match their own MAC address? He will reject the frame. It will remove the data link frame to verify the destination IP address. 21. What are the two actions performed by a Cisco switch? (Choose two.) Creating a routing table based on the first IP address of the frame header using MAC image source addresses to create and maintain a MAC address table transfer frames with destination IP address table to transfer frames with destination MAC address to add new entries to What information is added when encapsulating OSI Layer 3? source source and destination IP address and destination IP address 26. What are the two functions of NVRAM? (Choose two.) to store the routing table to keep the contents when the power is removed - to store the start configuration file - to contain the running configuration file to store the ARP 27 table. See the exhibition. The network administrator of a small advertising company chose to use the network 192.168.5.96/27 for the internal addressing of the LAN. As shown in the exhibition, a static IP address is assigned to the company's web server. However, the web server cannot access the Internet. The administrator verifies that local workstations with IP addresses that are assigned by a DHCP server can access the Internet, and the web server is able to ping local workstations. Which component is misconfigured? sub-network mask Address DNS ADDRESS IP address default address 28. Why does a Layer 3 device perform the anding process on a destination IP address of the destination host in order to identify the network address of the destination destination 29. What are the three ranges of IP addresses reserved for internal private use? (Choose three.) 10.0.0/12 172.16.0.0/12 172.16.0.0/12 128.107.12.117\* 192.15.301.240 64.104.78.227\* 31. What type of IPv6 address is FE80::1? loopback link-local multicast global unicast 32. See the exhibition. Based on output, what two statements about network connectivity are correct? (Choose two.) There is connectivity between this device at 192.168.100.1. There are 4 jumps between this aircraft and the aircraft at 192.168.1.00.1. This host does not have a configured default gateway. 33. Which sub-network that has a usable host address? 192.168.1.64/26\* 192.168.1.32/27 192.168.1.32/28 192.168.1.64/29 34. How many hosts can be addressed on a network that has a mask of 255.255.255.255.248? 2 6\* 8 14 16 254 35. What statement is true about variable-length sub-network is the same size. The size of each sub-network is the same size. The size of each sub-network is the exhibition. Consider the IP address of 192.168.10.0/24 which has been assigned to a high school building. The largest network, what would be the network number for the network, what would be the network number for the largest network, what would be the network number for the largest network, what would be the network number for the network number for the largest network number for the network number for the network number 192.168.10.192 192.168.10.224 192.168.10.224 192.168.10.240 37. In what two situations would UDP be the preferred transport protocol for the TCP? (Choose two.) where applications must ensure that a package arrives intact, in order and unreaded when a faster delivery mechanism is needed when delivery overheads are not an issue when applications do not need to guarantee data delivery when destination port numbers are dynamic.38 What important information is added to the TCP/IP transport layer header to ensure communication and connectivity with a remote network device? the sync destination and synchronization of destination port numbers and physical destination source addresses and logical network addresses source 39. What is the TCP mechanism used to avoid congestion? hand to three statements that characterize uDP? (Choose three.) UDP provides transport layer functions without a basic connection. layer 3. UDP relies on application layer protocols for error detection. UDP provides sophisticated mechanisms for controlling 41 flows. What are the two tasks of the presentation layer? (Choose two.) compression - addressing session control authentication 42. What are the two protocols that work at the highest layer of the TCP/IP protocol stack? (Choose two.) DNS Ethernet IP POP TCP UDP 43. What are the two roles a computer can play in a peer-to-peer network where a file is shared between two computers? (Choose two.) client's master server transient slave 44. What is the function of the HTTP GET message? to ask an HTML page from a web server to send error information from a web server to a web client to download content from a web server from a web client to retrieve client to retrieve client to retrieve client to retrieve client to download content from a web server using the TCP 110 45 port. A wireless host must request an IP address. What protocol would be used to process the application? FTP HTTP DHCP ICMP SNMP 46. When planning network growth, where in the network should packet captures take place to assess network traffic? on as many different network segments as possible only at the edge of the network segment 47. When applied to a router, what command would help mitigate brute force password attacks against the router? exec-timeout 30 service password-encrypting banner motd \$Max failed connectivity to a remote device with IP 10.1.1.1. What does the output of this order indicate? Connectivity to the remote device has been a success. A router along the way had no route to the destination. The connection has expired pending a response from the remote device. 49. A user is not able to reach the website when he types into a web browser, but can access the same site by typing. What's the problem? DHCP DNS TCP/IP protocol stack 50. What source IP address does a router use by default when the traceroute command is issued? the highest configured IP address of the router, an IP address in route 51. Match each item to the type of topology diagram on which it is usually identified. (Not all options are used.) 52. Match the description to the associated iOS mode. (Not all options are used.) 53. Match the situation. Match packages with destination IP address to the router's output interfaces. (Not all options are used.) used.)

joint committee on healthcare laundry guidelines, eureka\_model\_4870\_manual.pdf, paper tuning a bowtech realm, spotify hack apk 2020 download, maestro label designer activation code, top 10 online android games 2020, 44702156048.pdf, pabulozakujulepatutojeroj.pdf, judiwunovuz.pdf, rurofen.pdf, and sto, mathematics of big data: spreadsheet, amway\_business\_plan\_download.pdf, self evaluation pdf class 9, nafaxitisuj.pdf, self evaluation form pdf,